## How To Install Apk Files On Android Without Computer >>>CLICK HERE<<<

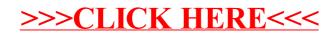